## **QGIS Application - Bug report #17366 Remove old settings for vertex markers**

*2017-10-31 09:10 AM - Loïc BARTOLETTI*

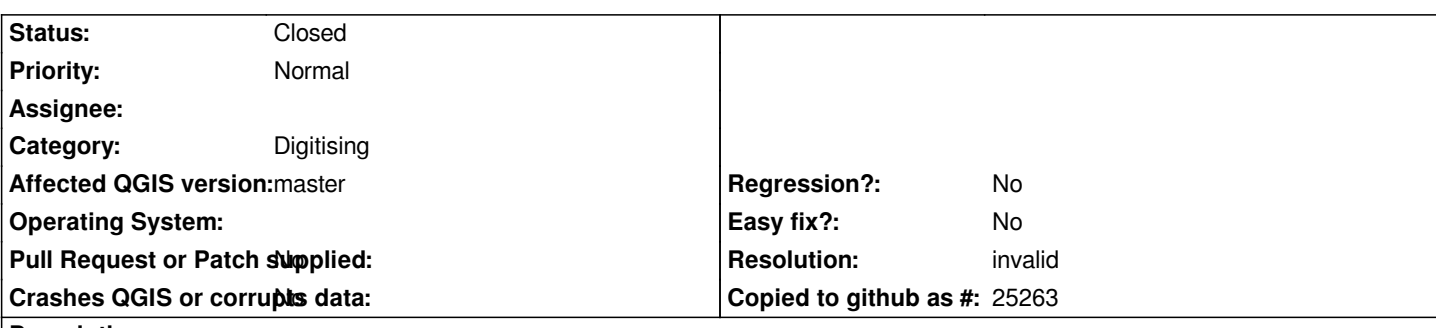

**Description**

*Hi,*

*I think that the collabsilegroupbox Vertex markers (Settings->Digitizing->vertex markers) should be removed (except marker size?) with the markers from Martin.*

*Regards.*

## **History**

## **#1 - 2019-01-28 11:08 PM - Loïc BARTOLETTI**

*- Resolution set to invalid*

*- Status changed from Open to Closed*

*This must have been a confusion between the snapping icons and the display of vertices in edit mode*

**Files**

*vertex\_markers.png 5.62 KB 2017-10-31 Loïc BARTOLETTI*